# **FreeNAS - Bug #26555**

# **Fix traceback when creating a volume after destroying the old volume**

11/08/2017 07:42 AM - Bonnie Follweiler

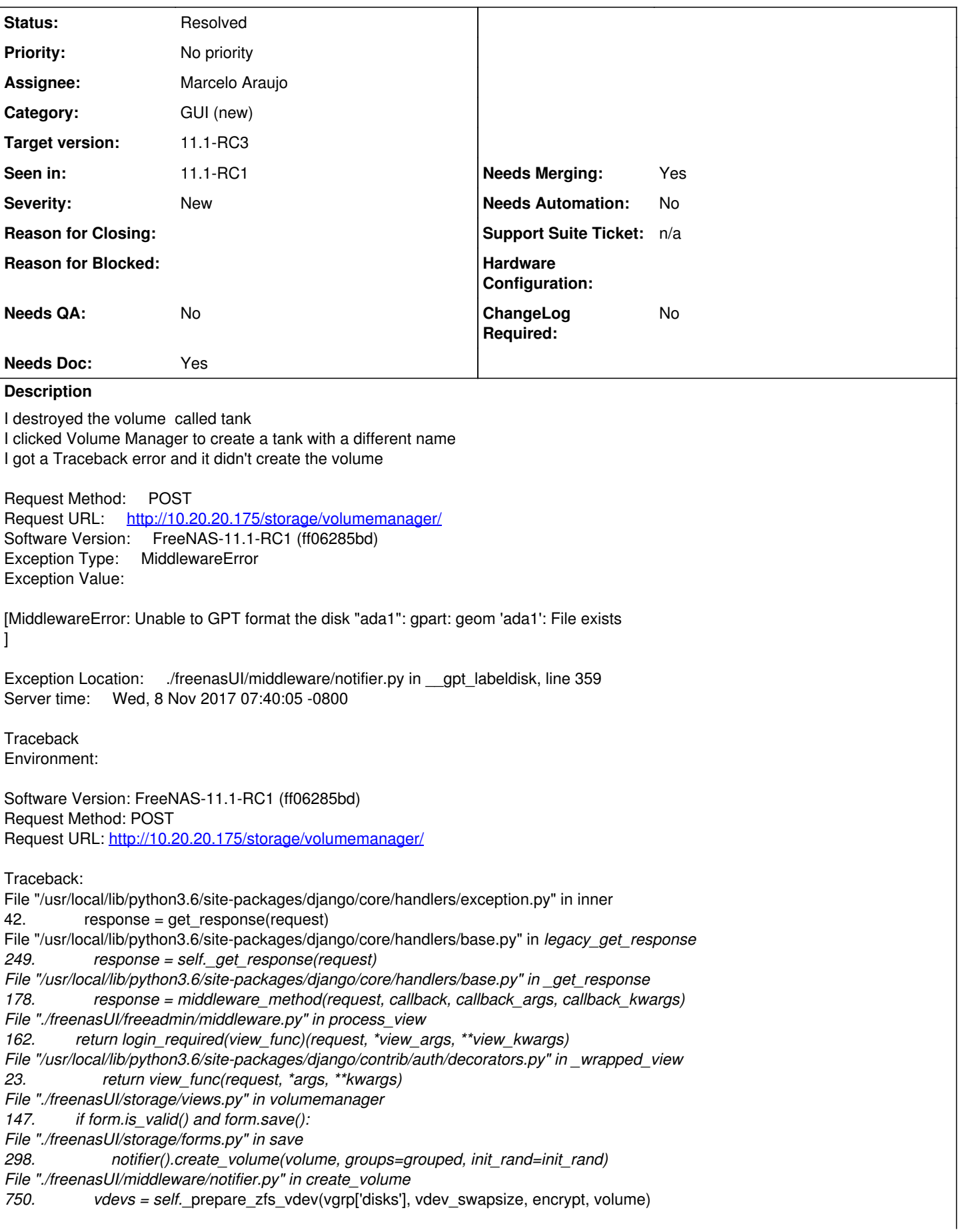

File "./freenasUI/middleware/notifier.py" in \_\_prepare\_zfs\_vdev 685. swapsize=swapsize) File "./freenasUI/middleware/notifier.py" in \_\_gpt\_labeldisk 359. raise MiddlewareError(f'Unable to GPT format the disk "{devname}": {error}') Exception Type: MiddlewareError at /storage/volumemanager/ Exception Value: [MiddlewareError: Unable to GPT format the disk "ada1": gpart: geom 'ada1': File exists ] Request information **GET** No GET data **POST** Variable Value *all* '' volume\_name 'minitank' layout-\_\_all\_ layout-TOTAL\_FORMS '1' layout-INITIAL\_FORMS '0' layout-0-vdevtype 'mirror' layout-0-disks 'ada2' \_\_form\_id 'dijit\_form\_Form\_9' FILES No FILES data **COOKIES** Variable Value csrftoken '695gCpwRAYQvkaSTzL3BtdPUUw32uWVMntbSpUzP6DTPrIGCrzPKmYL0oxVTcr8f' fntreeSaveStateCookie 'root%2Croot%2F1%2Croot%2F1%2F5' sessionid 'bqm1my70d3ew5t3cx9d3pqbq586ghwuf' **META** Variable Value

### **Associated revisions**

## **Revision 2355af4d - 11/23/2017 01:58 PM - Marcelo Araujo**

fix(middlewared/vm): Prior to destroy a volume we need to stop all guest vms attached to it or otherwise the volume is busy and we can't perform the action.

Ticket: #26555

#### **Revision 2625b4cb - 11/23/2017 02:02 PM - Marcelo Araujo**

fix(middlewared/vm): Prior to destroy a volume we need to stop all guest vms attached to it or otherwise the volume is busy and we can't perform the action.

Ticket: #26555

# **Revision 6391ac62 - 11/27/2017 08:32 AM - Marcelo Araujo**

[MASTER] Prior to destroy a volume we need to stop all guest vms attached to it or otherwise the volume is busy and we can't perform the action. (#498)

fix(middlewared/vm): Prior to destroy a volume we need to stop all guest vms attached to it or otherwise the volume is busy and we can't perform the action.

Ticket: #26555

- fix(vm): When delete a volume, we need to show to the user the VM is using that pool. Also if user agree to delete the shares, we delete the guest DISK and/or RAW if it is attached to the pool.
- fix(middlewared/vm): Pet flake8.

#### **Revision c116928e - 11/27/2017 08:33 AM - Marcelo Araujo**

[STABLE] Prior to destroy a volume we need to stop all guest vms attached to it or otherwise the volume is busy and we can't perform the action. (#497)

- fix(middlewared/vm): Make guest vm name be unique, now we combine the guest name with its id number.
- fix(middlewared/vm): Prior to destroy a volume we need to stop all guest vms attached to it or otherwise the volume is busy and we can't perform the action.

## Ticket: #26555

- fix(vm): When delete a volume, we need to show to the user the VM is using that pool. Also if user agree to delete the shares, we delete the guest DISK and/or RAW if it is attached to the pool.
- fix(middlewared/vm): Pet flake8.

#### **History**

#### **#2 - 11/08/2017 07:45 AM - Bonnie Follweiler**

*- File debug-QA-mini01-20171108074448.tgz added*

#### **#3 - 11/08/2017 07:47 AM - Bonnie Follweiler**

*- Subject changed from Traceback Error when creating a volume after destroying the old volume to Traceback Error when trying to create a volume after destroying the old volume*

# **#4 - 11/09/2017 10:16 AM - William Grzybowski**

*- Assignee changed from William Grzybowski to Marcelo Araujo*

*- Target version set to 11.1*

Marcelo, it seems that if a VM is running when you try to destroy a pool it will fail (obviously, pool busy).

I think we need to stop VMs on pool destroy, just like we do with jails and other services.

### **#5 - 11/20/2017 08:56 AM - Kris Moore**

*- Target version changed from 11.1 to 11.1-U1*

#### **#6 - 11/21/2017 09:05 PM - Marcelo Araujo**

- *Status changed from Unscreened to Screened*
- *Target version changed from 11.1-U1 to 11.1*

#### **#7 - 11/22/2017 03:05 AM - Marcelo Araujo**

William Grzybowski wrote:

Marcelo, it seems that if a VM is running when you try to destroy a pool it will fail (obviously, pool busy).

I think we need to stop VMs on pool destroy, just like we do with jails and other services.

Hi,

Could you point me out where we are stopping the services and jails?

I made some tests with OLD UI and NEW UI using jails, both of them I have the same issue like with VM.

As an example in the NEW UI when I try to destroy the dataset where JAILS live: cannot unmount '/mnt/iocage/download/11.1-RELEASE': Device busy

Best,

# **#8 - 11/22/2017 05:10 AM - Dru Lavigne**

- *Status changed from Screened to 15*
- *Assignee changed from Marcelo Araujo to William Grzybowski*

#### **#9 - 11/22/2017 05:12 AM - William Grzybowski**

- *Status changed from 15 to Screened*
- *Assignee changed from William Grzybowski to Marcelo Araujo*

# <https://github.com/freenas/freenas/blob/master/gui/storage/models.py#L238>

#### **#10 - 11/23/2017 07:07 PM - Marcelo Araujo**

- *Status changed from Screened to Needs Developer Review*
- *Assignee changed from Marcelo Araujo to William Grzybowski*

#### **#11 - 11/27/2017 07:23 AM - William Grzybowski**

- *Status changed from Needs Developer Review to Reviewed by Developer*
- *Assignee changed from William Grzybowski to Marcelo Araujo*

#### **#12 - 11/27/2017 08:33 AM - Dru Lavigne**

*- Subject changed from Traceback Error when trying to create a volume after destroying the old volume to Fix traceback when creating a volume after destroying the old volume*

- *Status changed from Reviewed by Developer to Ready For Release*
- *Target version changed from 11.1 to 11.1-RC2*

# **#13 - 11/28/2017 11:51 AM - Bonnie Follweiler**

- *Needs QA changed from Yes to No*
- *QA Status Test Passes FreeNAS added*
- *QA Status deleted (Not Tested)*

#### **#14 - 11/29/2017 01:00 PM - Dru Lavigne**

*- Target version changed from 11.1-RC2 to 11.1-RC3*

# **#15 - 12/01/2017 11:21 AM - Dru Lavigne**

*- Status changed from Ready For Release to Resolved*

# **#16 - 12/02/2017 09:50 AM - Dru Lavigne**

*- File deleted (debug-QA-mini01-20171108074448.tgz)*